#### МИНОБРНАУКИ РОССИИ **ФЕДЕРАЛЬНОЕ ГОСУДАРСТВЕННОЕ БЮДЖЕТНОЕ ОБРАЗОВАТЕЛЬНОЕ УЧРЕЖДЕНИЕ ВЫСШЕГО ОБРАЗОВАНИЯ «ВОРОНЕЖСКИЙ ГОСУДАРСТВЕННЫЙ УНИВЕРСИТЕТ» (ФГБОУ ВО «ВГУ»)**

УТВЕРЖДАЮ Заведующий кафедрой связей с общественностью, рекламы и дизайна

д.ф.н., проф. В.В. Тулупов 26.05.2024 г.

### **РАБОЧАЯ ПРОГРАММА УЧЕБНОЙ ДИСЦИПЛИНЫ ПРОГРАММЫ ПОДГОТОВКИ СПЕЦИАЛИСТОВ СРЕДНЕГО ЗВЕНА**

ОПЦ 02 «Информационные технологии в профессиональной деятельности»<br>Код и наименование дисшллины в соответствии с Учебным лланом

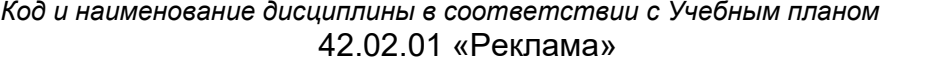

*Код и наименование специальности*

гуманитарный

*Профиль подготовки (технический, естественнонаучный, социально-экономический,* 

*гуманитарный)*

специалист по рекламе

*Квалификация выпускника*

очная

*Форма обучения*

Учебный год*: 2025 - 2026* Семестр(ы): *3*

Рекомендована: НМС факультета журналистики

*(Наименование рекомендующей структуры)* протокол от 18.04.2024 № 7

Составители программы: Тищук Е.П.– преподаватель кафедры связей с общественностью, рекламы и дизайна ВГУ (по договору)

2024 г.

## СОДЕРЖАНИЕ

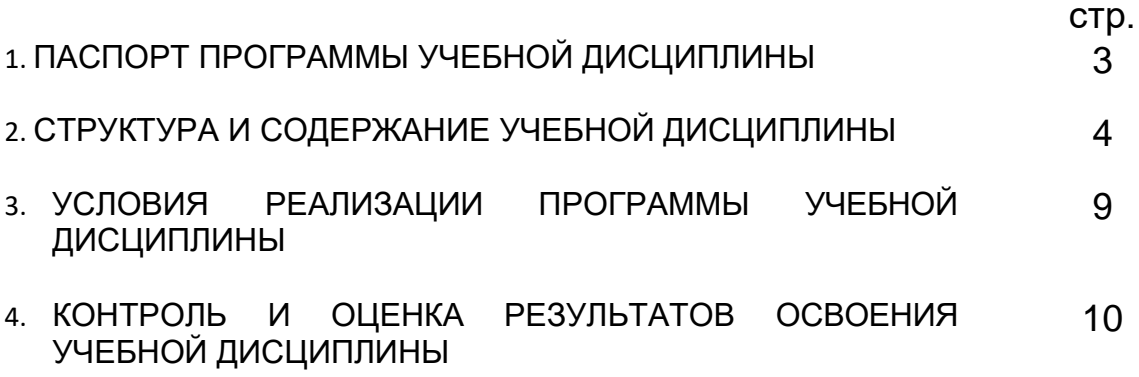

### **1. ПАСПОРТ ПРОГРАММЫ УЧЕБНОЙ ДИСЦИПЛИНЫ ОПЦ 02. Информационные технологии в профессиолнальной деятельности**

*название дисциплины*

Программа учебной дисциплины разработана на основе Федерального государственного образовательного стандарта среднего профессионального образования (ФГОС СПО) по специальности 42.02.01 Реклама, утвержденного приказом Министерства образования и науки Российской Федерации от 21 июля 2023 г. № 552 "Об утверждении федерального государственного образовательного стандарта среднего профессионального образования по специальности 42.02.01 Реклама", входящей в укрупненную группу специальностей 42.00.00 «Средства массовой информации и информационно-библиотечное дело».

Программа учебной дисциплины реализуется с применением электронного обучения и дистанционных образовательных технологий.

### **1.1. Область применения программы**

Программа учебной дисциплины является частью основной профессиональной образовательной программы в соответствии с ФГОС СПО 42.02.01 «Реклама», входящей в укрупненную группу специальностей 42.00.00 «Средства массовой информации и информационно-библиотечное дело».

### **1.2. Место дисциплины в структуре основной профессиональной образовательной программы:** входит в общепрофессиональный цикл **1.3. Цели и задачи дисциплины – требования к результатам освоения дисциплины:**

В результате освоения дисциплины обучающийся должен **уметь:**

- обрабатывать текстовую и числовую информацию;
- применять мультимедийные технологии обработки и представления информации;
- обрабатывать экономическую и статистическую информацию, используя средства пакетов прикладных программ;

В результате освоения дисциплины студент должен **знать:**

- назначение и виды информационных технологий;
- технологии сбора, накопления, обработки, передачи и распространения информации;
- состав, структуру, принципы реализации и функционирования информационных технологий;
- базовые и прикладные информационные технологии;
- инструментальные средства информационных технологий

 $\overline{a}$ 

Результатом освоения программы учебной дисциплины является овладение обучающимся общими (ОК) компетенциями:

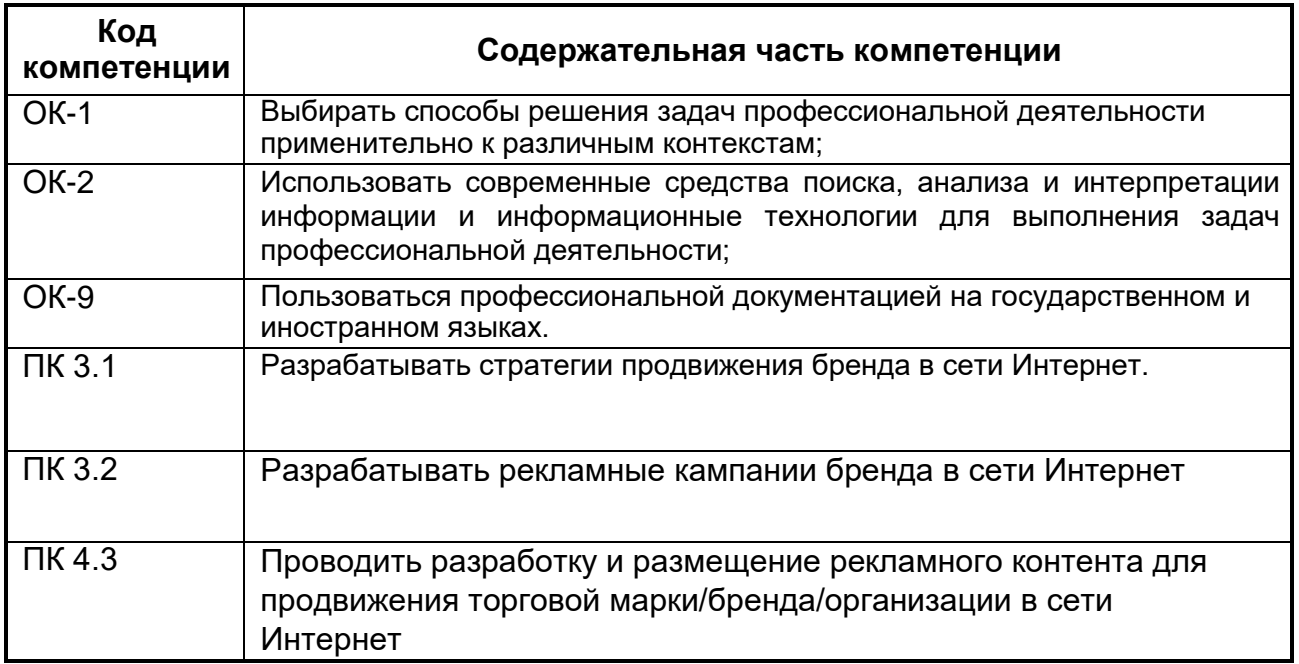

### **1.4. Рекомендуемое количество часов на освоение программы дисциплины:**

максимальной учебной нагрузки обучающегося 96 часов, в том числе:

- аудиторной учебной работы обучающегося (обязательных учебных занятий) 64часов;

- внеаудиторной (самостоятельной) учебной работы обучающегося 32 часов.

### **2. СТРУКТУРА И СОДЕРЖАНИЕ УЧЕБНОЙ ДИСЦИПЛИНЫ 2.1. Объем учебной дисциплины и виды учебной работы**

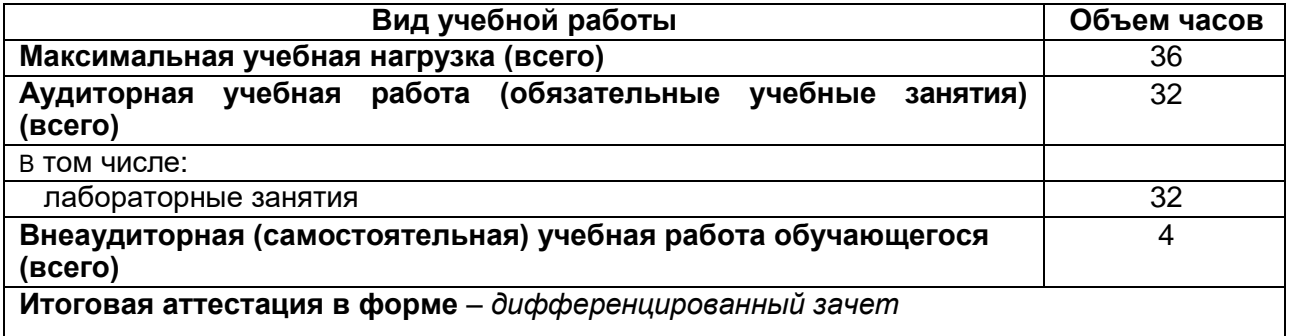

# **2.2. Тематический план и содержание учебной дисциплины**

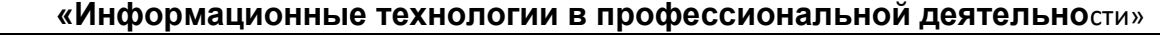

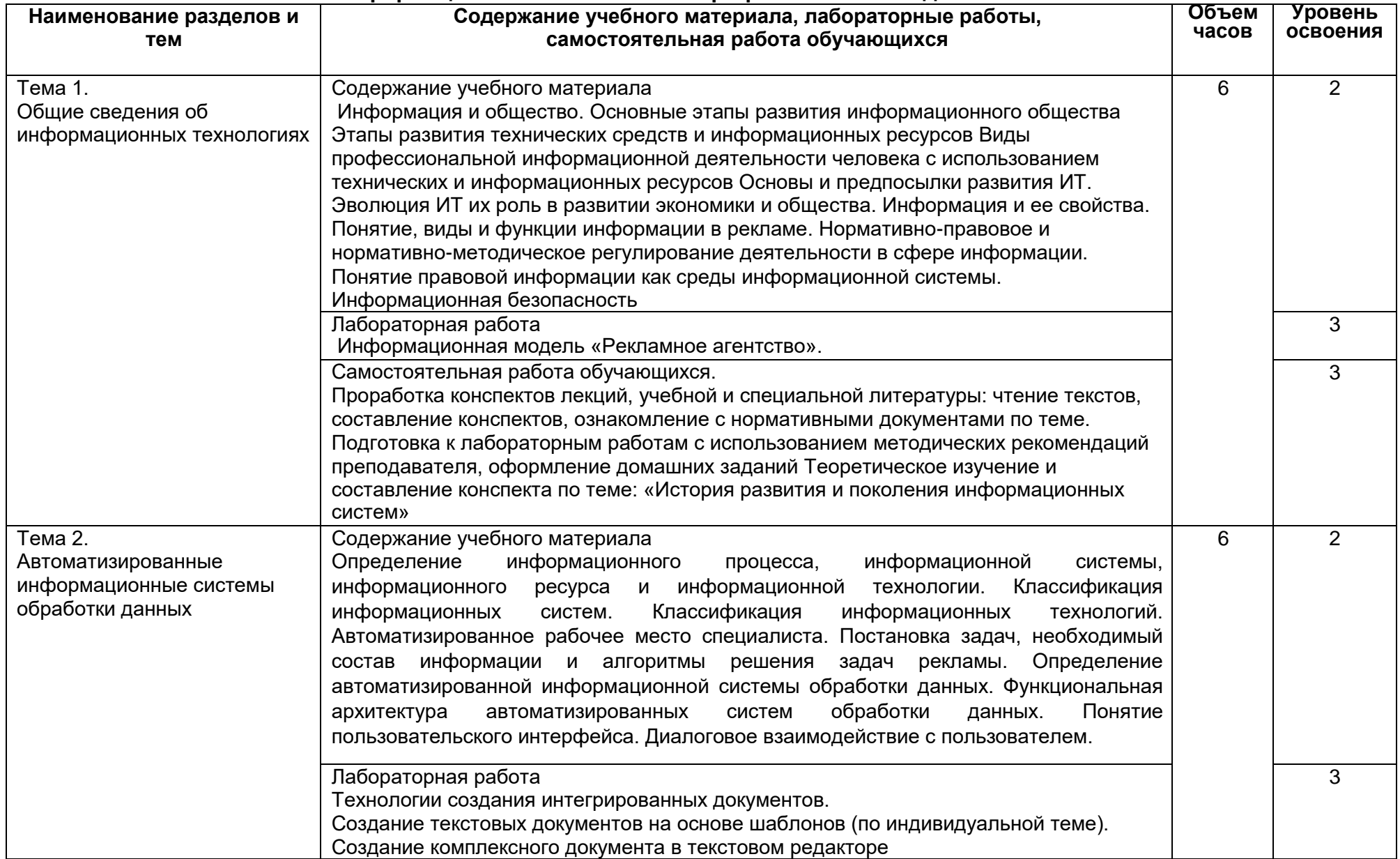

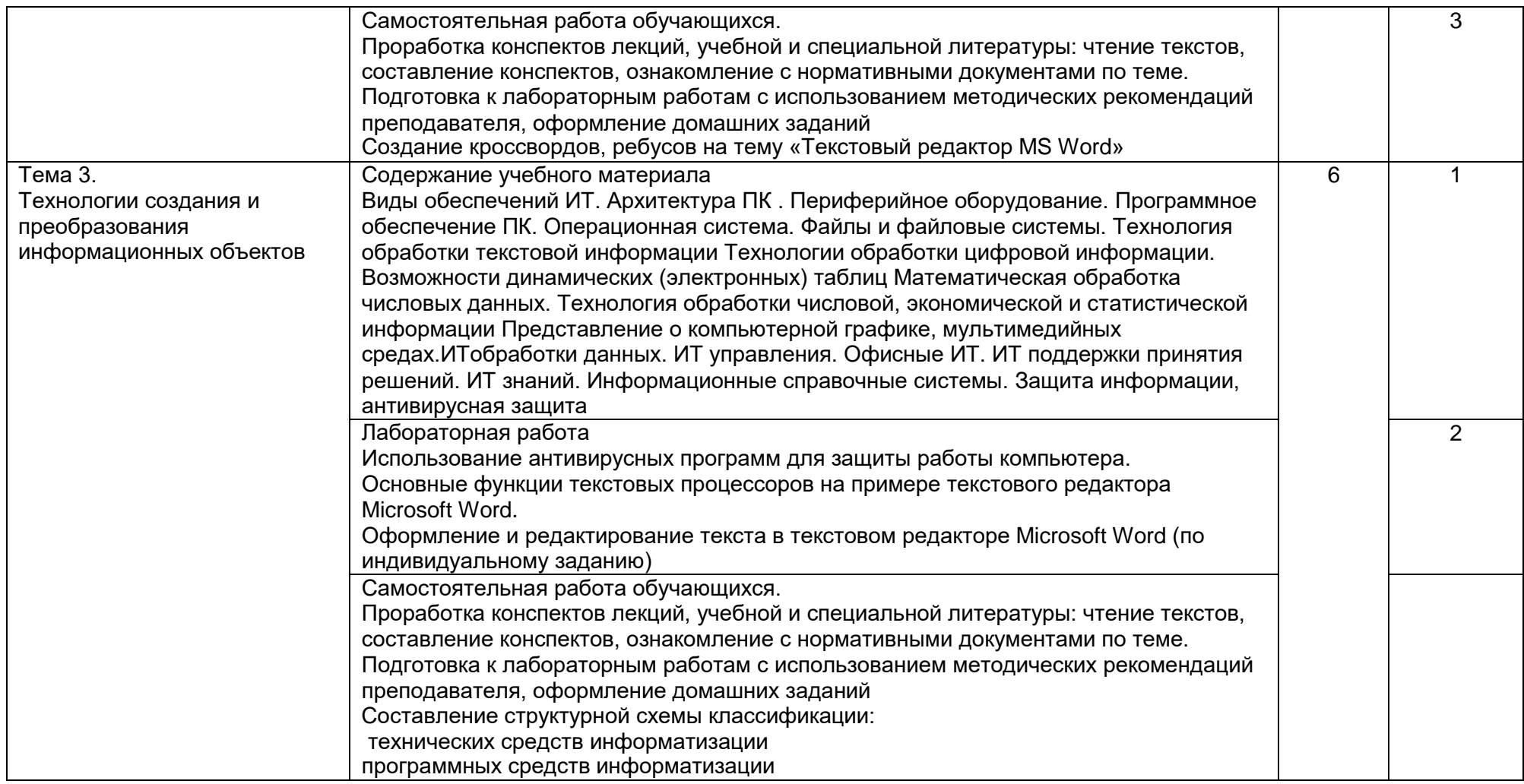

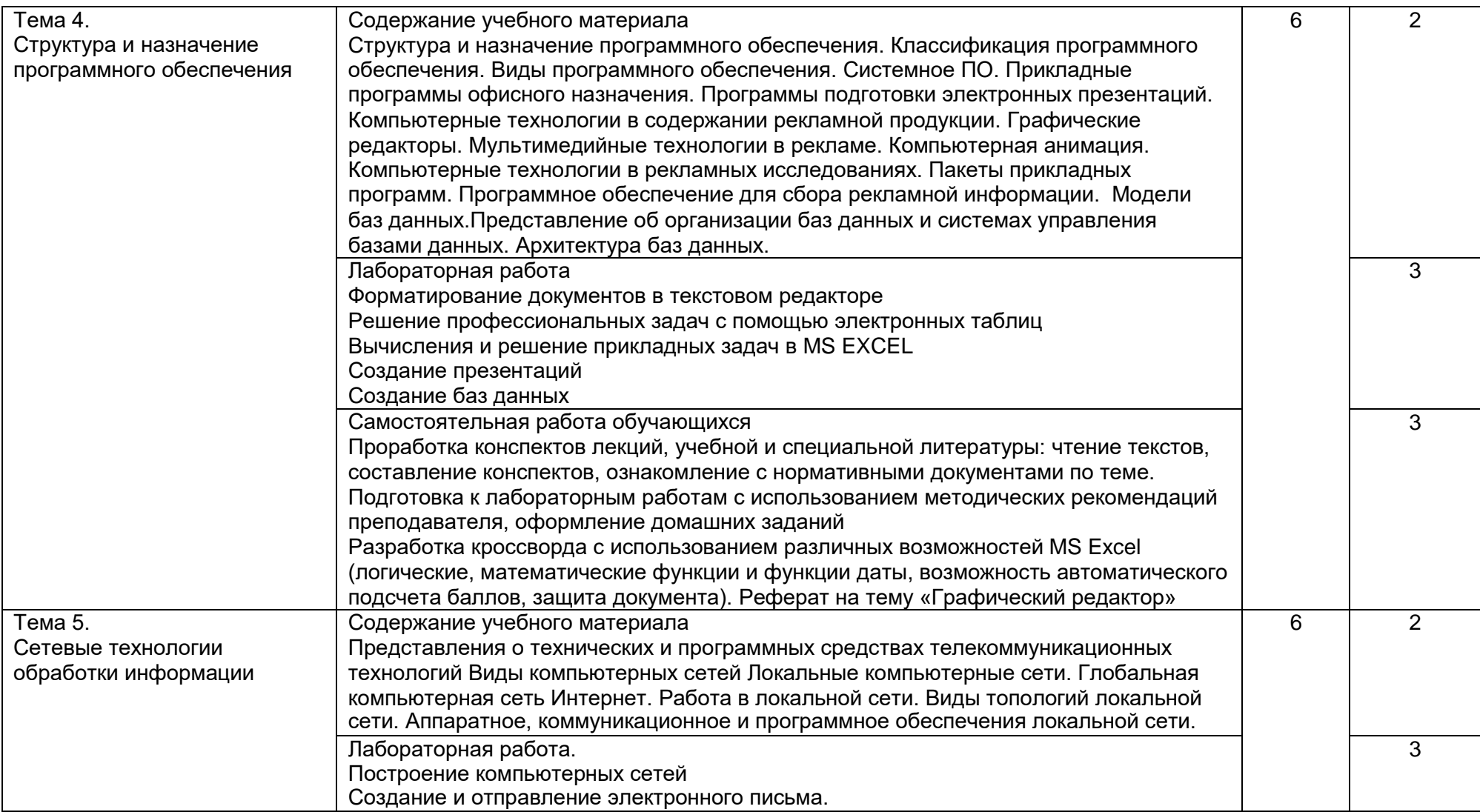

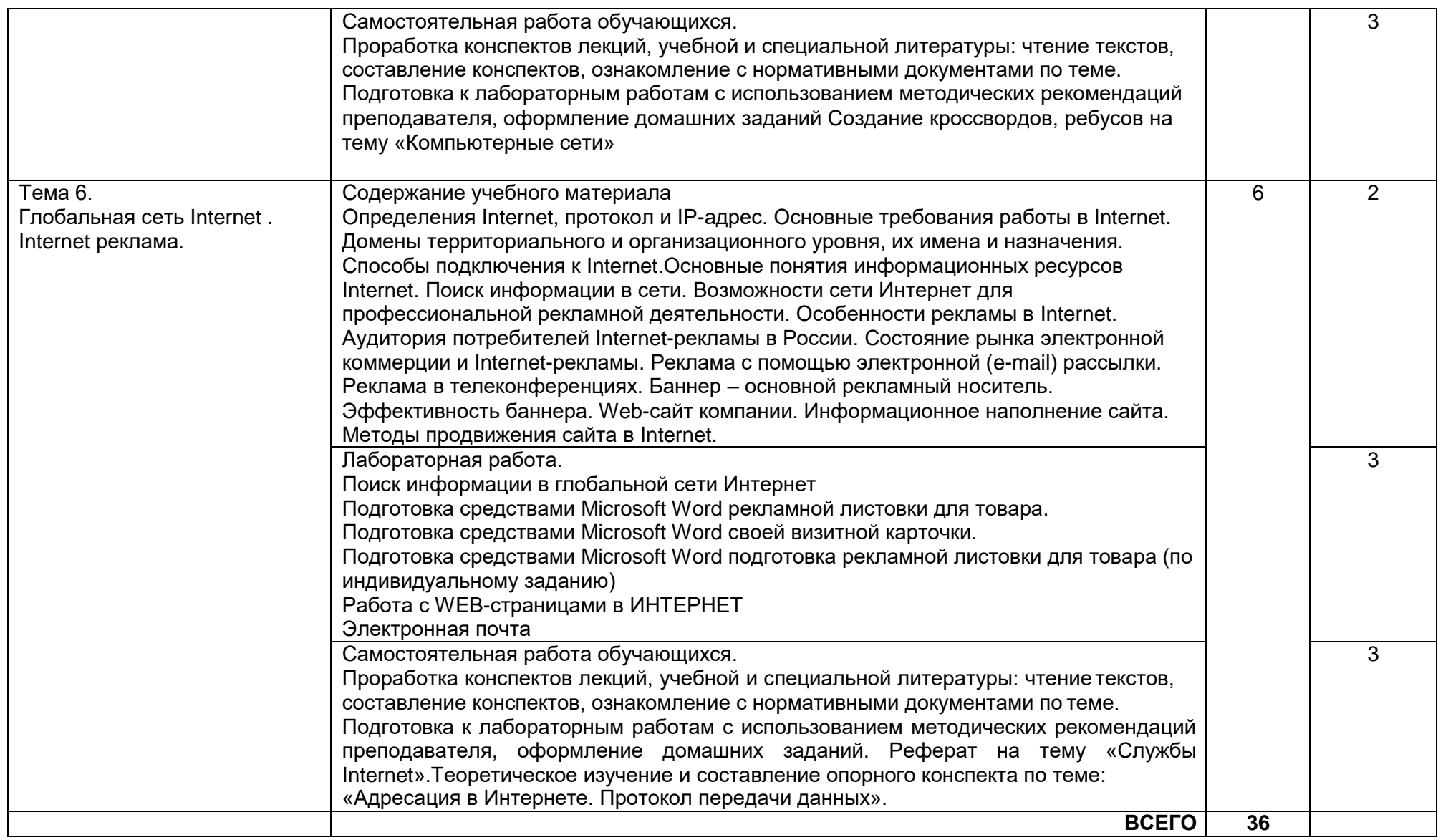

Для характеристики уровня освоения учебного материала используются следующие обозначения:

1. – ознакомительный (узнавание ранее изученных объектов, свойств);

2. – репродуктивный (выполнение деятельности по образцу, инструкции или под руководством);

*3.* – продуктивный (планирование и самостоятельное выполнение деятельности, решение проблемных задач.*)*

### **3. УСЛОВИЯ РЕАЛИЗАЦИИ ПРОГРАММЫ ДИСЦИПЛИНЫ**

### **3.1. Материально-техническое обеспечение**

Реализация программы дисциплины требует наличия учебного кабинета социально-экономических дисциплин.

Оборудование учебного кабинета (аудитории):

- учебные места по количеству обучающихся
- рабочее место преподавателя
- комплект учебно-методической документации;
- пакет нормативных документов;
- -учебная доска;
- мультимедийный проектор;
- учебные видеоматериалы.

Оборудование лаборатории и рабочих мест лаборатории:

- сборники лабораторных работ
- технические средства обучения: компьютер (ноутбук), проектор, экран.

Аудитории для проведения занятий лекционного типа. Типовое оснащение, оборудование: мультимедиапроектор View Sonic; ПК (i5/4Gb/HDD 1Tb); экран настенный c электроприводом СS 244\*244; акустическая система BEHRINGER B115D, микшер UB 1204 FX, микрофон В-1. Программное обеспечение: WinPro 8 RUS Upgrd OLP NL Acdm; OfficeSTd 2013 RUS OLP NL Acdmc; Неисключительные права на ПО Dr. Web Enterprise Security Suite Комплексная защита Dr. Web Desktop Security Suite; СПС «ГАРАНТ- Образование».

Аудитории для проведения занятий семинарского типа, текущего контроля и промежуточной аттестации. Типовое оснащение, оборудование: мультимедиапроектор BenQ, экран настенный СS 244\*244; переносной ноутбук 15\*Packard Bell. *Программное обеспечение*: WinPro 8 RUS Upgrd OLP NL Acdm; OfficeSTd 2013 RUS OLP NL Acdmc; Неисключительные права на ПО Dr. Web Enterprise Security Suite Комплексная защита Dr. Web Desktop Security Suite; СПС «ГАРАНТ- Образование».

Аудитории для самостоятельной работы студентов. Используются компьютерные классы: ауд. 115 (Воронеж, ул. Хользунова, 40-а). Типовое оснащение, оборудование: мультимедиапроектор BenQ MX511; экран настенный СS 244\*244; интерактивная доска Promethean, ПК (i5/4Gb/HDD 1Tb) (11 шт.);

ауд. 126 (Воронеж, ул. Хользунова, 40-а). Типовое оснащение, оборудование: мультимедиапроектор BenQ MX511; ПК (Razer 5/4Gb/1Tb) (10 шт.); экран настенный СS 244\*244, интерактивная доска Promethean.

*Программное обеспечение*: WinPro 8 RUS Upgrd OLP NL Acdm; OfficeSTd 2013 RUS OLP NL Acdmc; Неисключительные права на ПО Dr. Web Enterprise Security Suite Комплексная защита Dr. Web Desktop Security Suite; СПС «ГАРАНТ- Образование».

### **3.2. Информационное обеспечение обучения**

### **Перечень учебных изданий, Интернет-ресурсов, дополнительной литературы**

При реализации дисциплины используются различные типы лекций (вводная, обзорная и т.д.), семинарские задания (проблемные, дискуссионные и

т.д.), применяются дистанционные образовательные технологии в части освоения лекционного и практического материала, проведения текущей аттестации, самостоятельной работы по дисциплине или отдельным ее разделам и т.д.

### **Основные источники:**

1. Горбатенко, С. А. Практикум по информационным технологиям : учебное пособие / С. А. Горбатенко. — Воронеж : ВГИФК, 2019. — 115 с. — Текст : электронный // Лань : электронно-библиотечная система. — URL: https://e.lanbook.com/book/140328 (дата обращения: 08.02.2023). — Режим доступа: для авториз. пользователей.

2. Скитер, Н. Н. Информационные технологии : учебное пособие / Н. Н. Скитер, А. В. Костикова, Ю. А. Сайкина. — Волгоград : ВолгГТУ, 2019. — 96 с. — ISBN 978-5- 9948-3203-5. — Текст : электронный // Лань : электронно-библиотечная система. — URL: https://e.lanbook.com/book/157200 (дата обращения: 08.02.2023). — Режим доступа: для авториз. пользователей.

### **Дополнительные источники:**

Ускова О. Ф. Информатика и ИКТ. Подготовка к ЕГЭ. Учебное пособие по программированию на Паскале : учебное пособие / О.Ф. Ускова, Н.А. Каплиева ; Воронеж. гос. ун-т .— Воронеж : Издательско-полиграфический центр "Научная книга", 2014 .— 327 с.

### **Информационные электронно-образовательные ресурсы:**

- 1. Полнотекстовая база «Университетская библиотека» образовательный ресурс. [URL:http://www.biblioclub.ru.](http://www.biblioclub.ru/)
- 2. Электронный каталог Научной библиотеки Воронежского государственного университета. – URL: http:/[/www.lib.vsu.ru.](http://www.lib.vsu.ru/))

### **4. КОНТРОЛЬ И ОЦЕНКА РЕЗУЛЬТАТОВ ОСВОЕНИЯ ДИСЦИПЛИНЫ**

Контроль и оценка результатов освоения дисциплины осуществляется преподавателем в процессе проведения теоретических занятий, тестирования, лабораторных работ.

Промежуточный контроль в форме дифференцированного зачета.

Критерии оценки дифференцированного зачета по итогам освоения дисциплины:

- отлично: знание основного материала дисциплины, умение самостоятельно использовать его для решения прикладных задач, успешное выполнение тестов;

- хорошо: знание большей части материала дисциплины и методов его использования, умение решать типовые задачи, успешное выполнение тестов;

- удовлетворительно: наличие представления об основных положениях материала дисциплины, умение использовать его для решения простейших задач, неполное выполнение тестов;

- неудовлетворительно: отсутствие практических навыков при слабом представлении о содержании дисциплины, невыполнение тестов.

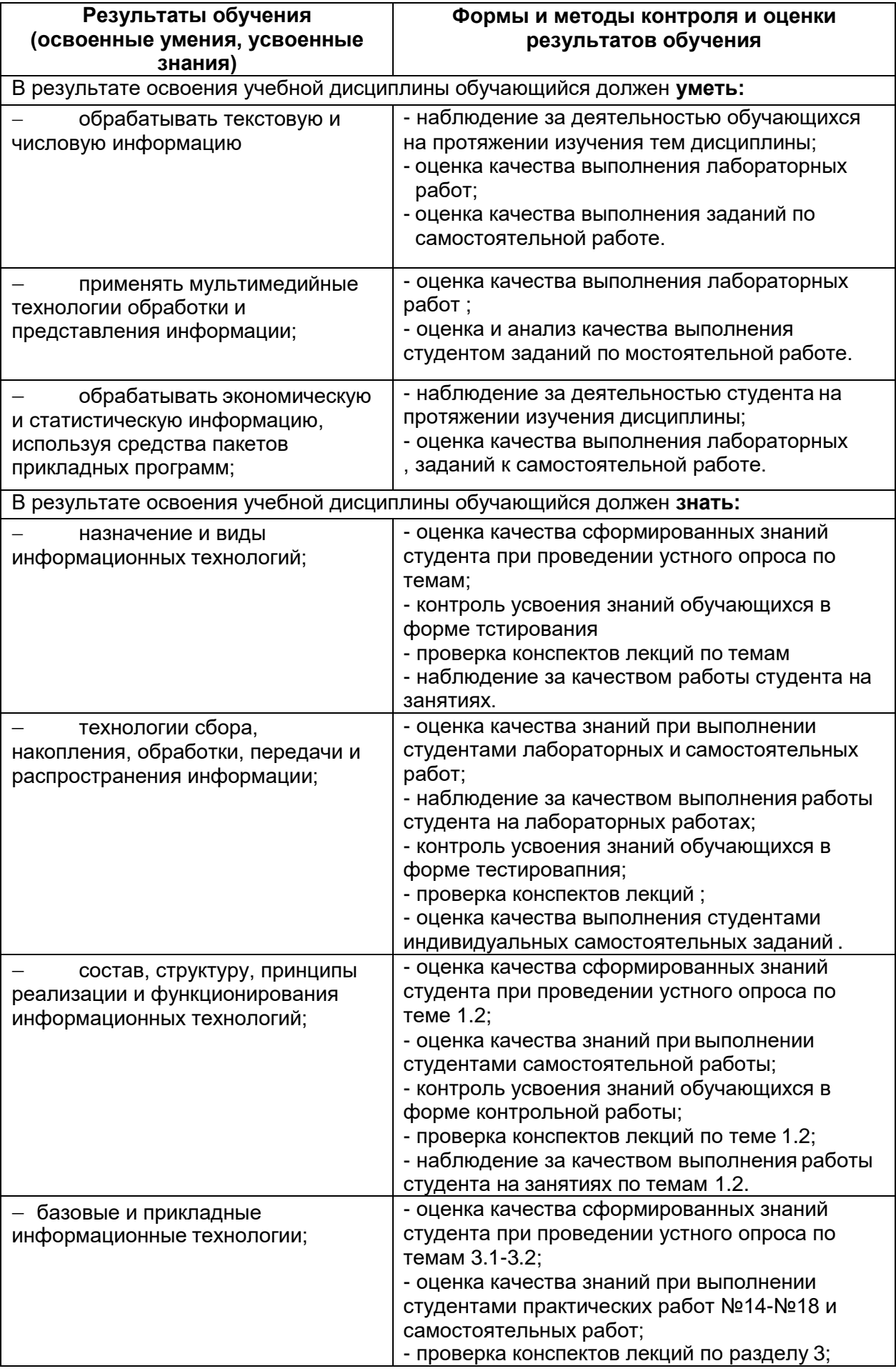

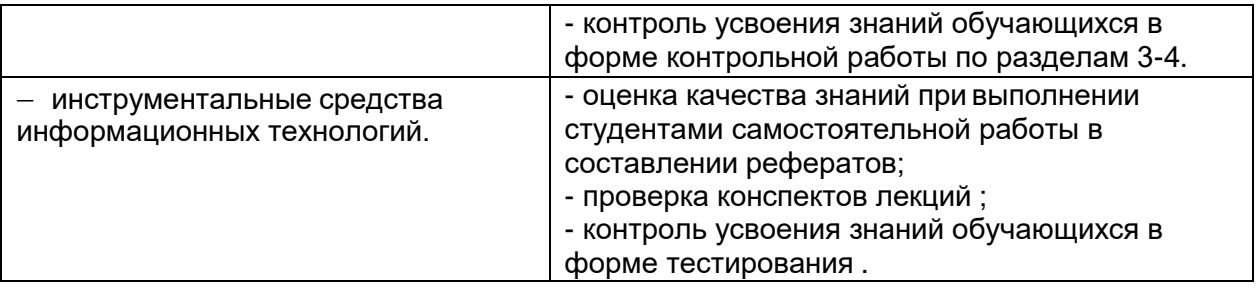

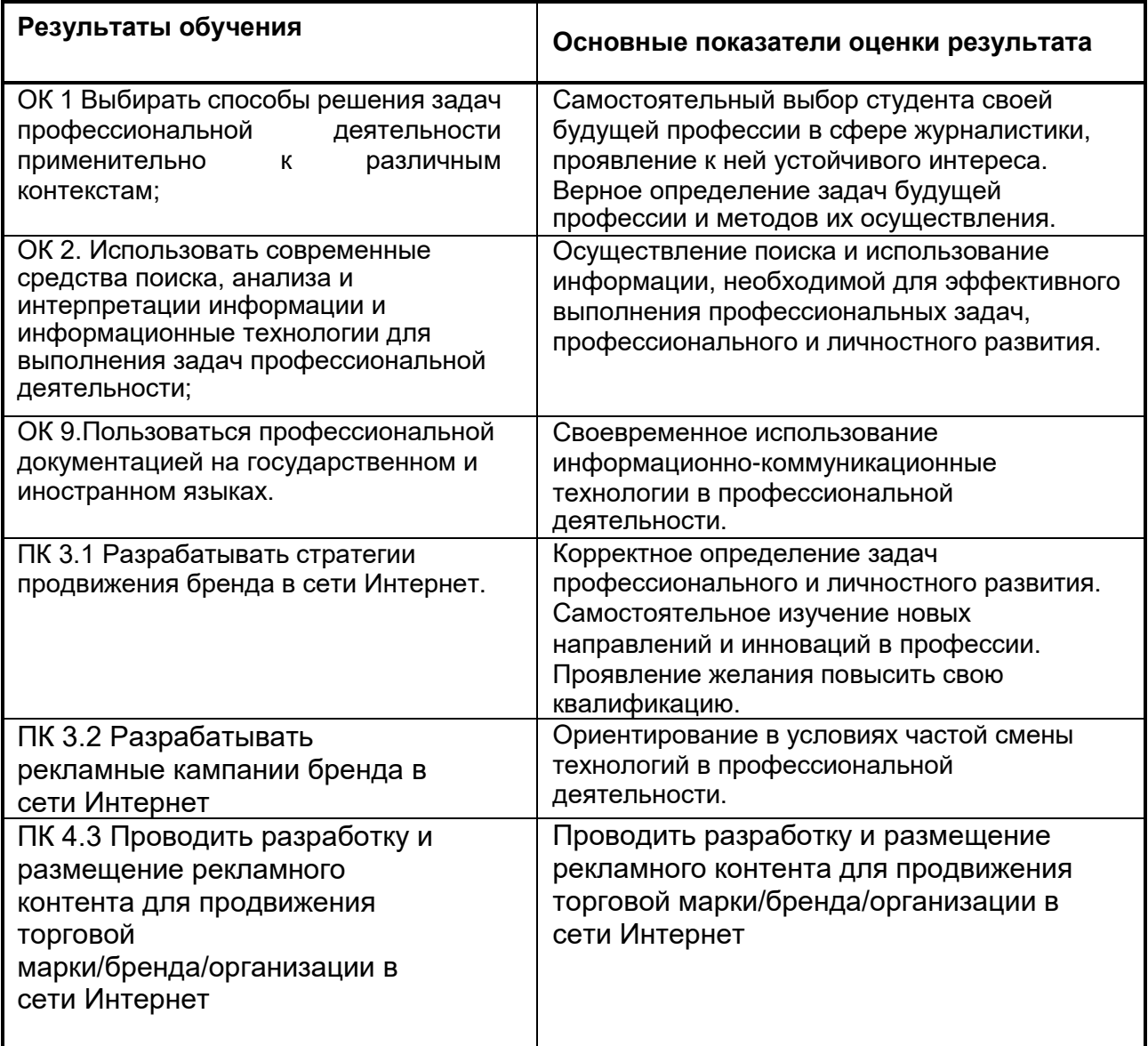